# **ulid Documentation**

*Release 1.1.0*

**Andrew Hawker**

**Sep 15, 2020**

# **CONTENTS**

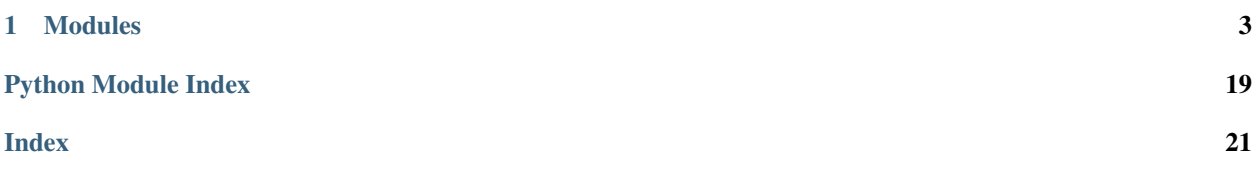

Universally Unique Lexicographically Sortable Identifier.

#### **CHAPTER**

### **ONE**

### **MODULES**

### <span id="page-6-2"></span><span id="page-6-1"></span><span id="page-6-0"></span>**1.1 ulid/api**

Defines the public API of the *ulid* package.

ulid.api.**new**() → *[ulid.ulid.ULID](#page-19-0)* Create a new [ULID](#page-19-0) instance.

The timestamp and randomness values are created from the instance Provider.

Returns ULID from current timestamp

Return type **[ULID](#page-19-0)** 

ulid.api.**parse**(*value: Union[\[int,](https://docs.python.org/3/library/functions.html#int) [float,](https://docs.python.org/3/library/functions.html#float) [str,](https://docs.python.org/3/library/stdtypes.html#str) [bytes,](https://docs.python.org/3/library/stdtypes.html#bytes) [bytearray,](https://docs.python.org/3/library/stdtypes.html#bytearray) [memoryview,](https://docs.python.org/3/library/stdtypes.html#memoryview) [uuid.UUID,](https://docs.python.org/3/library/uuid.html#uuid.UUID)* [ulid.ulid.ULID](#page-19-0)*]*)  $\rightarrow$  *[ulid.ulid.ULID](#page-19-0)* 

Create a new [ULID](#page-19-0) instance from the given value.

Note: This method should only be used when the caller is trying to parse a ULID from

a value when they're unsure what format/primitive type it will be given in.

Parameters value (ULIDPrimitive) - ULID value of any supported type

Returns ULID from value

Return type **[ULID](#page-19-0)** 

Raises **[ValueError](https://docs.python.org/3/library/exceptions.html#ValueError)** – when unable to parse a ULID from the value

ulid.api.**create**(*timestamp: Union[\[int,](https://docs.python.org/3/library/functions.html#int) [float,](https://docs.python.org/3/library/functions.html#float) [str,](https://docs.python.org/3/library/stdtypes.html#str) [bytes,](https://docs.python.org/3/library/stdtypes.html#bytes) [bytearray,](https://docs.python.org/3/library/stdtypes.html#bytearray) [memoryview,](https://docs.python.org/3/library/stdtypes.html#memoryview) [datetime.datetime,](https://docs.python.org/3/library/datetime.html#datetime.datetime)* [ulid.ulid.Timestamp](#page-17-0)*,* [ulid.ulid.ULID](#page-19-0)*]*, *randomness: Union[\[int,](https://docs.python.org/3/library/functions.html#int) [float,](https://docs.python.org/3/library/functions.html#float) [str,](https://docs.python.org/3/library/stdtypes.html#str) [bytes,](https://docs.python.org/3/library/stdtypes.html#bytes) [bytear](https://docs.python.org/3/library/stdtypes.html#bytearray)[ray,](https://docs.python.org/3/library/stdtypes.html#bytearray) [memoryview,](https://docs.python.org/3/library/stdtypes.html#memoryview)* [ulid.ulid.Randomness](#page-18-0)*,* [ulid.ulid.ULID](#page-19-0)*]*) → *[ulid.ulid.ULID](#page-19-0)* Create a new [ULID](#page-19-0) instance using the given timestamp and randomness values.

The following types are supported for timestamp values:

- [datetime](https://docs.python.org/3/library/datetime.html#datetime.datetime)
- [int](https://docs.python.org/3/library/functions.html#int)
- [float](https://docs.python.org/3/library/functions.html#float)
- [str](https://docs.python.org/3/library/stdtypes.html#str)
- [memoryview](https://docs.python.org/3/library/stdtypes.html#memoryview)
- [Timestamp](#page-17-0)
- [ULID](#page-19-0)
- <span id="page-7-0"></span>• [bytes](https://docs.python.org/3/library/stdtypes.html#bytes)
- [bytearray](https://docs.python.org/3/library/stdtypes.html#bytearray)

The following types are supported for randomness values:

- [int](https://docs.python.org/3/library/functions.html#int)
- [float](https://docs.python.org/3/library/functions.html#float)
- [str](https://docs.python.org/3/library/stdtypes.html#str)
- [memoryview](https://docs.python.org/3/library/stdtypes.html#memoryview)
- [Randomness](#page-18-0)
- [ULID](#page-19-0)
- [bytes](https://docs.python.org/3/library/stdtypes.html#bytes)
- [bytearray](https://docs.python.org/3/library/stdtypes.html#bytearray)

#### **Parameters**

- **timestamp** (See docstring for types) Unix timestamp in seconds
- **randomness** (See docstring for types) Random bytes

Returns ULID using given timestamp and randomness

Return type **[ULID](#page-19-0)** 

#### Raises

- **[ValueError](https://docs.python.org/3/library/exceptions.html#ValueError)** when a value is an unsupported type
- **[ValueError](https://docs.python.org/3/library/exceptions.html#ValueError)** when a value is a string and cannot be Base32 decoded
- **[ValueError](https://docs.python.org/3/library/exceptions.html#ValueError)** when a value is or was converted to incorrect bit length

```
ulid.api.from_bytes(value: Union[bytes, bytearray, memoryview]) → ulid.ulid.ULID
   ULIDbytesbytearraymemoryview value.
```
Parameters **value** ([bytes](https://docs.python.org/3/library/stdtypes.html#bytes), [bytearray](https://docs.python.org/3/library/stdtypes.html#bytearray), or [memoryview](https://docs.python.org/3/library/stdtypes.html#memoryview)) - 16 bytes

Returns ULID from buffer value

Return type [ULID](#page-19-0)

Raises **[ValueError](https://docs.python.org/3/library/exceptions.html#ValueError)** – when the value is not 16 bytes

ulid.api.from [int](https://docs.python.org/3/library/functions.html#int) (*value: int*)  $\rightarrow$  *[ulid.ulid.ULID](#page-19-0)* Create a new [ULID](#page-19-0) instance from the given [int](https://docs.python.org/3/library/functions.html#int) value.

Parameters value ([int](https://docs.python.org/3/library/functions.html#int)) - 128 bit integer

Returns ULID from integer value

Return type [ULID](#page-19-0)

Raises **[ValueError](https://docs.python.org/3/library/exceptions.html#ValueError)** – when the value is not a 128 bit integer

ulid.api.**from\_str**(*value: [str](https://docs.python.org/3/library/stdtypes.html#str)*) → *[ulid.ulid.ULID](#page-19-0)*

Create a new [ULID](#page-19-0) instance from the given  $str$  value.

Parameters **value** ([str](https://docs.python.org/3/library/stdtypes.html#str)) – Base32 encoded string

Returns ULID from string value

<span id="page-8-0"></span>Return type **[ULID](#page-19-0)** 

Raises **[ValueError](https://docs.python.org/3/library/exceptions.html#ValueError)** – when the value is not 26 characters or malformed

ulid.api.**from\_uuid**(*value: [uuid.UUID](https://docs.python.org/3/library/uuid.html#uuid.UUID)*) → *[ulid.ulid.ULID](#page-19-0)* Create a new [ULID](#page-19-0) instance from the given [UUID](https://docs.python.org/3/library/uuid.html#uuid.UUID) value.

Parameters **value** ([UUID](https://docs.python.org/3/library/uuid.html#uuid.UUID)) – UUIDv4 value

Returns ULID from UUID value

Return type **[ULID](#page-19-0)** 

ulid.api.**from\_timestamp**(*timestamp: Union[\[int,](https://docs.python.org/3/library/functions.html#int) [float,](https://docs.python.org/3/library/functions.html#float) [str,](https://docs.python.org/3/library/stdtypes.html#str) [bytes,](https://docs.python.org/3/library/stdtypes.html#bytes) [bytearray,](https://docs.python.org/3/library/stdtypes.html#bytearray) [memoryview,](https://docs.python.org/3/library/stdtypes.html#memoryview) [date](https://docs.python.org/3/library/datetime.html#datetime.datetime)[time.datetime,](https://docs.python.org/3/library/datetime.html#datetime.datetime)* [ulid.ulid.Timestamp](#page-17-0)*,* [ulid.ulid.ULID](#page-19-0)*]*) → *[ulid.ulid.ULID](#page-19-0)* Create a new [ULID](#page-19-0) instance using a timestamp value of a supported type.

The following types are supported for timestamp values:

- [datetime](https://docs.python.org/3/library/datetime.html#datetime.datetime)
- [int](https://docs.python.org/3/library/functions.html#int)
- [float](https://docs.python.org/3/library/functions.html#float)
- [str](https://docs.python.org/3/library/stdtypes.html#str)
- [memoryview](https://docs.python.org/3/library/stdtypes.html#memoryview)
- [Timestamp](#page-17-0)
- [ULID](#page-19-0)
- [bytes](https://docs.python.org/3/library/stdtypes.html#bytes)
- [bytearray](https://docs.python.org/3/library/stdtypes.html#bytearray)

Parameters timestamp (See docstring for types) - Timestamp in milliseconds

Returns ULID using given timestamp and new randomness

Return type **[ULID](#page-19-0)** 

Raises

- **[ValueError](https://docs.python.org/3/library/exceptions.html#ValueError)** when the value is an unsupported type
- **[ValueError](https://docs.python.org/3/library/exceptions.html#ValueError)** when the value is a string and cannot be Base32 decoded
- **[ValueError](https://docs.python.org/3/library/exceptions.html#ValueError)** when the value is or was converted to something 48 bits

ulid.api.**from\_randomness**(*randomness: Union[\[int,](https://docs.python.org/3/library/functions.html#int) [float,](https://docs.python.org/3/library/functions.html#float) [str,](https://docs.python.org/3/library/stdtypes.html#str) [bytes,](https://docs.python.org/3/library/stdtypes.html#bytes) [bytearray,](https://docs.python.org/3/library/stdtypes.html#bytearray) [memoryview,](https://docs.python.org/3/library/stdtypes.html#memoryview)* [ulid.ulid.Randomness](#page-18-0)*,* [ulid.ulid.ULID](#page-19-0)*]*) → *[ulid.ulid.ULID](#page-19-0)*

Create a new [ULID](#page-19-0) instance using the given randomness value of a supported type.

The following types are supported for randomness values:

- [int](https://docs.python.org/3/library/functions.html#int)
- [float](https://docs.python.org/3/library/functions.html#float)
- [str](https://docs.python.org/3/library/stdtypes.html#str)
- [memoryview](https://docs.python.org/3/library/stdtypes.html#memoryview)
- [Randomness](#page-18-0)
- [ULID](#page-19-0)
- <span id="page-9-3"></span>• [bytes](https://docs.python.org/3/library/stdtypes.html#bytes)
- [bytearray](https://docs.python.org/3/library/stdtypes.html#bytearray)

Parameters **randomness** (See docstring for types) – Random bytes

Returns ULID using new timestamp and given randomness

Return type **[ULID](#page-19-0)** 

Raises

- **[ValueError](https://docs.python.org/3/library/exceptions.html#ValueError)** when the value is an unsupported type
- **[ValueError](https://docs.python.org/3/library/exceptions.html#ValueError)** when the value is a string and cannot be Base32 decoded
- **[ValueError](https://docs.python.org/3/library/exceptions.html#ValueError)** when the value is or was converted to something 80 bits

**class** ulid.api.**Timestamp**(*buffer: Union[\[bytes,](https://docs.python.org/3/library/stdtypes.html#bytes) [bytearray,](https://docs.python.org/3/library/stdtypes.html#bytearray) [memoryview\]](https://docs.python.org/3/library/stdtypes.html#memoryview)*) Represents the timestamp portion of a ULID.

- Unix time (time since epoch) in milliseconds.
- First 48 bits of ULID when in binary format.
- First 10 characters of ULID when in string format.

#### <span id="page-9-0"></span>**property str**

Computes the string value of the timestamp from the underlying [memoryview](https://docs.python.org/3/library/stdtypes.html#memoryview) in Base32 encoding.

Returns Timestamp in Base32 string form.

Return type [str](#page-9-0)

Raises **[ValueError](https://docs.python.org/3/library/exceptions.html#ValueError)** – if underlying [memoryview](https://docs.python.org/3/library/stdtypes.html#memoryview) cannot be encoded

#### **property timestamp**

Computes the Unix time (seconds since epoch) from its [memoryview](https://docs.python.org/3/library/stdtypes.html#memoryview).

Returns Timestamp in Unix time (seconds since epoch) form.

Return type [float](#page-9-1)

#### **property datetime**

Creates a [datetime](https://docs.python.org/3/library/datetime.html#datetime.datetime) instance (assumes UTC) from the Unix time value of the timestamp with millisecond precision.

Returns Timestamp in datetime form.

#### Return type [datetime](https://docs.python.org/3/library/datetime.html#datetime.datetime)

#### **property bin**

Computes the binary string value of the underlying [memoryview](https://docs.python.org/3/library/stdtypes.html#memoryview).

Returns Memory in binary string form

Return type [str](#page-9-0)

#### <span id="page-9-2"></span>**property bytes**

Computes the bytes value of the underlying [memoryview](https://docs.python.org/3/library/stdtypes.html#memoryview).

Returns Memory in bytes form

Return type [bytes](#page-9-2)

#### <span id="page-9-1"></span>**property float**

Computes the float value of the underlying [memoryview](https://docs.python.org/3/library/stdtypes.html#memoryview) in big-endian byte order.

<span id="page-10-4"></span>Returns Bytes in float form.

Return type [float](#page-9-1)

#### **property hex**

Computes the hexadecimal string value of the underlying [memoryview](https://docs.python.org/3/library/stdtypes.html#memoryview).

Returns Memory in hexadecimal string form

#### Return type  $str$

#### <span id="page-10-0"></span>**property int**

Computes the integer value of the underlying [memoryview](https://docs.python.org/3/library/stdtypes.html#memoryview) in big-endian byte order.

Returns Bytes in integer form.

#### Return type [int](#page-10-0)

#### **property oct**

Computes the octal string value of the underlying [memoryview](https://docs.python.org/3/library/stdtypes.html#memoryview).

Returns Memory in octal string form

#### Return type [str](#page-9-0)

**class** ulid.api.**Randomness**(*buffer: Union[\[bytes,](https://docs.python.org/3/library/stdtypes.html#bytes) [bytearray,](https://docs.python.org/3/library/stdtypes.html#bytearray) [memoryview\]](https://docs.python.org/3/library/stdtypes.html#memoryview)*) Represents the randomness portion of a ULID.

- Cryptographically secure random values.
- Last 80 bits of ULID when in binary format.
- Last 16 characters of ULID when in string format.

#### <span id="page-10-1"></span>**property str**

Computes the string value of the randomness from the underlying [memoryview](https://docs.python.org/3/library/stdtypes.html#memoryview) in Base32 encoding.

Returns Timestamp in Base32 string form.

Return type [str](#page-10-1)

Raises **[ValueError](https://docs.python.org/3/library/exceptions.html#ValueError)** – if underlying [memoryview](https://docs.python.org/3/library/stdtypes.html#memoryview) cannot be encoded

#### **property bin**

Computes the binary string value of the underlying [memoryview](https://docs.python.org/3/library/stdtypes.html#memoryview).

Returns Memory in binary string form

Return type [str](#page-10-1)

#### <span id="page-10-2"></span>**property bytes**

Computes the bytes value of the underlying [memoryview](https://docs.python.org/3/library/stdtypes.html#memoryview).

Returns Memory in bytes form

#### Return type [bytes](#page-10-2)

#### <span id="page-10-3"></span>**property float**

Computes the float value of the underlying [memoryview](https://docs.python.org/3/library/stdtypes.html#memoryview) in big-endian byte order.

Returns Bytes in float form.

Return type [float](#page-10-3)

#### **property hex**

Computes the hexadecimal string value of the underlying [memoryview](https://docs.python.org/3/library/stdtypes.html#memoryview).

Returns Memory in hexadecimal string form

#### Return type [str](#page-10-1)

#### <span id="page-11-3"></span><span id="page-11-0"></span>**property int**

Computes the integer value of the underlying [memoryview](https://docs.python.org/3/library/stdtypes.html#memoryview) in big-endian byte order.

Returns Bytes in integer form.

Return type [int](#page-11-0)

#### **property oct**

Computes the octal string value of the underlying [memoryview](https://docs.python.org/3/library/stdtypes.html#memoryview).

Returns Memory in octal string form

#### **Return type**  $str$

**class** ulid.api.**ULID**(*buffer: Union[\[bytes,](https://docs.python.org/3/library/stdtypes.html#bytes) [bytearray,](https://docs.python.org/3/library/stdtypes.html#bytearray) [memoryview\]](https://docs.python.org/3/library/stdtypes.html#memoryview)*) Represents a ULID.

- 128 bits in binary format.
- 26 characters in string format.
- 16 octets.
- Network byte order, big-endian, most significant bit first.

#### <span id="page-11-1"></span>**property str**

Computes the string value of the ULID from its [memoryview](https://docs.python.org/3/library/stdtypes.html#memoryview) in Base32 encoding.

Returns ULID in Base32 string form.

Return type [str](#page-11-1)

Raises **[ValueError](https://docs.python.org/3/library/exceptions.html#ValueError)** – if underlying [memoryview](https://docs.python.org/3/library/stdtypes.html#memoryview) cannot be encoded

#### $\tt$ **imestamp**()  $\rightarrow$  *[ulid.ulid.Timestamp](#page-17-0)*

Creates a [Timestamp](#page-17-0) instance that maps to the first 48 bits of this ULID.

Returns Timestamp from first 48 bits.

Return type [Timestamp](#page-17-0)

#### **randomness**() → *[ulid.ulid.Randomness](#page-18-0)*

Creates a [Randomness](#page-18-0) instance that maps to the last 80 bits of this ULID.

Returns Timestamp from first 48 bits.

Return type [Timestamp](#page-17-0)

#### **property uuid**

Creates a [UUID](https://docs.python.org/3/library/uuid.html#uuid.UUID) instance of the ULID from its [bytes](#page-11-2) representation.

Returns UUIDv4 from the ULID bytes

#### Return type [UUID](https://docs.python.org/3/library/uuid.html#uuid.UUID)

#### **property bin**

Computes the binary string value of the underlying [memoryview](https://docs.python.org/3/library/stdtypes.html#memoryview).

Returns Memory in binary string form

Return type [str](#page-11-1)

#### <span id="page-11-2"></span>**property bytes**

Computes the bytes value of the underlying [memoryview](https://docs.python.org/3/library/stdtypes.html#memoryview).

Returns Memory in bytes form

Return type [bytes](#page-11-2)

#### <span id="page-12-3"></span><span id="page-12-0"></span>**property float**

Computes the float value of the underlying [memoryview](https://docs.python.org/3/library/stdtypes.html#memoryview) in big-endian byte order.

Returns Bytes in float form.

Return type [float](#page-12-0)

#### **property hex**

Computes the hexadecimal string value of the underlying [memoryview](https://docs.python.org/3/library/stdtypes.html#memoryview).

Returns Memory in hexadecimal string form

**Return type**  $str$ 

#### <span id="page-12-1"></span>**property int**

Computes the integer value of the underlying [memoryview](https://docs.python.org/3/library/stdtypes.html#memoryview) in big-endian byte order.

Returns Bytes in integer form.

Return type [int](#page-12-1)

#### **property oct**

Computes the octal string value of the underlying [memoryview](https://docs.python.org/3/library/stdtypes.html#memoryview).

Returns Memory in octal string form

Return type [str](#page-11-1)

### <span id="page-12-2"></span>**1.2 ulid/base32**

Functionality for encoding/decoding ULID strings/bytes using Base32 format.

Note: This module makes the trade-off of code duplication for inline computations over multiple function calls for performance reasons. I'll check metrics in the future to see how much it helps and if it's worth it to maintain.

- *Base32 Documentation <http://www.crockford.com/wrmg/base32.html>*
- *NUlid Project <https://github.com/RobThree/NUlid>*
- ulid.base32.**ENCODING**

Base32 character set. Excludes characters "I L O U".

ulid.base32.**DECODING**

Array that maps encoded string char byte values to enable O(1) lookups.

ulid.base32.**encode**(*value: Union[\[bytes,](https://docs.python.org/3/library/stdtypes.html#bytes) [bytearray,](https://docs.python.org/3/library/stdtypes.html#bytearray) [memoryview\]](https://docs.python.org/3/library/stdtypes.html#memoryview)*) → [str](https://docs.python.org/3/library/stdtypes.html#str) Encode the given [bytes](https://docs.python.org/3/library/stdtypes.html#bytes) instance to a [str](https://docs.python.org/3/library/stdtypes.html#str)using Base32 encoding.

Note: You should only use this method if you've got a [bytes](https://docs.python.org/3/library/stdtypes.html#bytes) instance and you are unsure of what it represents. If you know the the \_meaning\_ of the [bytes](https://docs.python.org/3/library/stdtypes.html#bytes) instance, you should call the *encode\_\** method explicitly for better performance.

Parameters **value** ([bytes](https://docs.python.org/3/library/stdtypes.html#bytes), [bytearray](https://docs.python.org/3/library/stdtypes.html#bytearray), or [memoryview](https://docs.python.org/3/library/stdtypes.html#memoryview)) – Bytes to encode

Returns Value encoded as a Base32 string

Return type [str](https://docs.python.org/3/library/stdtypes.html#str)

<span id="page-13-0"></span>Raises **[ValueError](https://docs.python.org/3/library/exceptions.html#ValueError)** – when the value is not 6, 10, or 16 bytes long

ulid.base32.**encode ulid**(*value: Union[\[bytes,](https://docs.python.org/3/library/stdtypes.html#bytes) [bytearray,](https://docs.python.org/3/library/stdtypes.html#bytearray) [memoryview\]](https://docs.python.org/3/library/stdtypes.html#memoryview)*)  $\rightarrow$  [str](https://docs.python.org/3/library/stdtypes.html#str) Encode the given buffer to a  $str$  using Base32 encoding.

Note: This uses an optimized strategy from the *NUlid* project for encoding ULID bytes specifically and is not meant for arbitrary encoding.

Parameters value ([bytes](https://docs.python.org/3/library/stdtypes.html#bytes), [bytearray](https://docs.python.org/3/library/stdtypes.html#bytearray), or [memoryview](https://docs.python.org/3/library/stdtypes.html#memoryview)) - Bytes to encode

Returns Value encoded as a Base32 string

Return type [str](https://docs.python.org/3/library/stdtypes.html#str)

Raises **[ValueError](https://docs.python.org/3/library/exceptions.html#ValueError)** – when the value is not 16 bytes

The given [bytes](https://docs.python.org/3/library/stdtypes.html#bytes) are expected to represent the first 6 bytes of a ULID, which are a timestamp in milliseconds.

Note: This uses an optimized strategy from the *NUlid* project for encoding ULID bytes specifically and is not meant for arbitrary encoding.

Parameters timestamp ([bytes](https://docs.python.org/3/library/stdtypes.html#bytes), [bytearray](https://docs.python.org/3/library/stdtypes.html#bytearray), or [memoryview](https://docs.python.org/3/library/stdtypes.html#memoryview)) - Bytes to encode

Returns Value encoded as a Base32 string

Return type [str](https://docs.python.org/3/library/stdtypes.html#str)

Raises **[ValueError](https://docs.python.org/3/library/exceptions.html#ValueError)** – when the timestamp is not 6 bytes

ulid.base32.**encode\_randomness**(*randomness: Union[\[bytes,](https://docs.python.org/3/library/stdtypes.html#bytes) [bytearray,](https://docs.python.org/3/library/stdtypes.html#bytearray) [memoryview\]](https://docs.python.org/3/library/stdtypes.html#memoryview)*) → [str](https://docs.python.org/3/library/stdtypes.html#str) Encode the given buffer to a  $str$  using Base32 encoding.

The given [bytes](https://docs.python.org/3/library/stdtypes.html#bytes) are expected to represent the last 10 bytes of a ULID, which are cryptographically secure random values.

Note: This uses an optimized strategy from the *NUlid* project for encoding ULID bytes specifically and is not meant for arbitrary encoding.

Parameters **randomness** ([bytes](https://docs.python.org/3/library/stdtypes.html#bytes), [bytearray](https://docs.python.org/3/library/stdtypes.html#bytearray), or [memoryview](https://docs.python.org/3/library/stdtypes.html#memoryview)) – Bytes to encode

Returns Value encoded as a Base32 string

Return type [str](https://docs.python.org/3/library/stdtypes.html#str)

Raises **[ValueError](https://docs.python.org/3/library/exceptions.html#ValueError)** – when the randomness is not 10 bytes

ulid.base32.decode(*value: [str](https://docs.python.org/3/library/stdtypes.html#str)*)  $\rightarrow$  [bytes](https://docs.python.org/3/library/stdtypes.html#bytes)

Decode the given Base32 encoded [str](https://docs.python.org/3/library/stdtypes.html#str) instance to [bytes](https://docs.python.org/3/library/stdtypes.html#bytes).

ulid.base32.**encode\_timestamp**(*timestamp: Union[\[bytes,](https://docs.python.org/3/library/stdtypes.html#bytes) [bytearray,](https://docs.python.org/3/library/stdtypes.html#bytearray) [memoryview\]](https://docs.python.org/3/library/stdtypes.html#memoryview)*) → [str](https://docs.python.org/3/library/stdtypes.html#str) Encode the given buffer to a  $str$  using Base 32 encoding.

<span id="page-14-0"></span>Note: You should only use this method if you've got a [str](https://docs.python.org/3/library/stdtypes.html#str) instance and you are unsure of what it represents. If you know the the \_meaning\_ of the [str](https://docs.python.org/3/library/stdtypes.html#str) instance, you should call the *decode\_\** method explicitly for better performance.

Parameters **value** ([str](https://docs.python.org/3/library/stdtypes.html#str)) – String to decode

Returns Value decoded from Base32 string

Return type [bytes](https://docs.python.org/3/library/stdtypes.html#bytes)

Raises

- **[ValueError](https://docs.python.org/3/library/exceptions.html#ValueError)** when value is not 10, 16, or 26 characters
- **[ValueError](https://docs.python.org/3/library/exceptions.html#ValueError)** when value cannot be encoded in ASCII

ulid.base32.**decode\_ulid**(*value: [str](https://docs.python.org/3/library/stdtypes.html#str)*) → [bytes](https://docs.python.org/3/library/stdtypes.html#bytes)

Decode the given Base32 encoded [str](https://docs.python.org/3/library/stdtypes.html#str) instance to [bytes](https://docs.python.org/3/library/stdtypes.html#bytes).

Note: This uses an optimized strategy from the *NUlid* project for decoding ULID strings specifically and is not meant for arbitrary decoding.

Parameters **value** ([str](https://docs.python.org/3/library/stdtypes.html#str)) – String to decode

Returns Value decoded from Base32 string

Return type [bytes](https://docs.python.org/3/library/stdtypes.html#bytes)

Raises

- **[ValueError](https://docs.python.org/3/library/exceptions.html#ValueError)** when value is not 26 characters
- **[ValueError](https://docs.python.org/3/library/exceptions.html#ValueError)** when value cannot be encoded in ASCII

```
ulid.base32.decode_timestamp(timestamp: str) → bytes
   strbytes.
```
The given  $str$  are expected to represent the first 10 characters of a ULID, which are the timestamp in milliseconds.

Note: This uses an optimized strategy from the *NUlid* project for decoding ULID strings specifically and is not meant for arbitrary decoding.

Parameters timestamp  $(\text{str})$  $(\text{str})$  $(\text{str})$  – String to decode

Returns Value decoded from Base32 string

Return type [bytes](https://docs.python.org/3/library/stdtypes.html#bytes)

Raises

- **[ValueError](https://docs.python.org/3/library/exceptions.html#ValueError)** when value is not 10 characters
- **[ValueError](https://docs.python.org/3/library/exceptions.html#ValueError)** when value cannot be encoded in ASCII

```
ulid.base32.decode_randomness(randomness: str) → bytes
   strbytes.
```
The given  $str$  are expected to represent the last 16 characters of a ULID, which are cryptographically secure random values.

Note: This uses an optimized strategy from the *NUlid* project for decoding ULID strings specifically and is not meant for arbitrary decoding.

Parameters randomness ([str](https://docs.python.org/3/library/stdtypes.html#str)) - String to decode

Returns Value decoded from Base32 string

Return type [bytes](https://docs.python.org/3/library/stdtypes.html#bytes)

Raises

- **[ValueError](https://docs.python.org/3/library/exceptions.html#ValueError)** when value is not 16 characters
- **[ValueError](https://docs.python.org/3/library/exceptions.html#ValueError)** when value cannot be encoded in ASCII

```
ulid.base32.str_to_bytes(value: str, expected_length: int) → bytes
```
Convert the given string to bytes and validate it is within the Base32 character set.

#### Parameters

- **value**  $(s \text{tr})$  String to convert to bytes
- **expected\_length** ([int](https://docs.python.org/3/library/functions.html#int)) Expected length of the input string

Returns Value converted to bytes.

Return type [bytes](https://docs.python.org/3/library/stdtypes.html#bytes)

### <span id="page-15-0"></span>**1.3 ulid/hints**

Contains type hint definitions across modules in the package.

```
ulid.hints.Bool
    alias of builtins.bool
```
ulid.hints.**Buffer**

Type hint that defines multiple types that implement the buffer protocol that can encoded into a Base32 string.

alias of Union[bytes, bytearray, memoryview]

```
ulid.hints.Bytes
    alias of builtins.bytes
```
- ulid.hints.**Datetime** alias of [datetime.datetime](https://docs.python.org/3/library/datetime.html#datetime.datetime)
- ulid.hints.**Float** alias of builtins.float

```
ulid.hints.Int
    alias of builtins.int
```
ulid.hints.**Module** alias of builtins.module

#### <span id="page-16-0"></span>ulid.hints.**Primitive**

Type hint that defines multiple primitive types that can represent parts or full ULID.

alias of Union[int, float, str, bytes, bytearray, memoryview]

#### ulid.hints.**Str**

alias of builtins.str

**class** ulid.hints.**UUID**(*hex=None*, *bytes=None*, *bytes\_le=None*, *fields=None*, *int=None*, *version=None*, *\**, *is\_safe=<SafeUUID.unknown: None>*)

Instances of the UUID class represent UUIDs as specified in RFC 4122. UUID objects are immutable, hashable, and usable as dictionary keys. Converting a UUID to a string with str() yields something in the form '12345678-1234-1234-1234-123456789abc'. The UUID constructor accepts five possible forms: a similar string of hexadecimal digits, or a tuple of six integer fields (with 32-bit, 16-bit, 16-bit, 8-bit, 8-bit, and 48 bit values respectively) as an argument named 'fields', or a string of 16 bytes (with all the integer fields in big-endian order) as an argument named 'bytes', or a string of 16 bytes (with the first three fields in little-endian order) as an argument named 'bytes\_le', or a single 128-bit integer as an argument named 'int'.

UUIDs have these read-only attributes:

bytes the UUID as a 16-byte string (containing the six integer fields in big-endian byte order)

bytes le the UUID as a 16-byte string (with time low, time mid, and time hi version in littleendian byte order)

#### fields a tuple of the six integer fields of the UUID,

which are also available as six individual attributes and two derived attributes:

time low the first 32 bits of the UUID time mid the next 16 bits of the UUID time hi version the next 16 bits of the UUID clock\_seq\_hi\_variant the next 8 bits of the UUID clock\_seq\_low the next 8 bits of the UUID node the last 48 bits of the UUID

time the 60-bit timestamp clock\_seq the 14-bit sequence number

hex the UUID as a 32-character hexadecimal string

int the UUID as a 128-bit integer

urn the UUID as a URN as specified in RFC 4122

- variant the UUID variant (one of the constants RESERVED NCS, RFC 4122, RE-SERVED\_MICROSOFT, or RESERVED\_FUTURE)
- **version the UUID version number (1 through 5, meaningful only** when the variant is RFC\_4122)
- is\_safe An enum indicating whether the UUID has been generated in a way that is safe for multiprocessing applications, via uuid\_generate\_time\_safe(3).

Create a UUID from either a string of 32 hexadecimal digits, a string of 16 bytes as the 'bytes' argument, a string of 16 bytes in little-endian order as the 'bytes\_le' argument, a tuple of six integers (32-bit time\_low, 16-bit time\_mid, 16-bit time\_hi\_version, 8-bit clock\_seq\_hi\_variant, 8-bit clock\_seq\_low, 48-bit node) as the 'fields' argument, or a single 128-bit integer as the 'int' argument. When a string of hex digits is given, curly braces, hyphens, and a URN prefix are all optional. For example, these expressions all yield the same UUID:

UUID('{12345678-1234-5678-1234-567812345678}') UUID('12345678123456781234567812345678') UUID(['urn:uuid:12345678-1234-5678-1234-567812345678'](urn:uuid:12345678-1234-5678-1234-567812345678)) UUID(bytes='x12x34x56x78'\*4) UUID(bytes  $le= x78x56x34x12x34x12x78x56' +$ 

```
'x12x34x56x78x12x34x56x78')
```
UUID(fields=(0x12345678, 0x1234, 0x5678, 0x12, 0x34, 0x567812345678)) UUID(int=0x12345678123456781234567812345678)

<span id="page-17-5"></span>Exactly one of 'hex', 'bytes', 'bytes\_le', 'fields', or 'int' must be given. The 'version' argument is optional; if given, the resulting UUID will have its variant and version set according to RFC 4122, overriding the given 'hex', 'bytes', 'bytes\_le', 'fields', or 'int'.

is\_safe is an enum exposed as an attribute on the instance. It indicates whether the UUID has been generated in a way that is safe for multiprocessing applications, via uuid\_generate\_time\_safe(3).

# <span id="page-17-4"></span>**1.4 ulid/ulid**

Object representation of a ULID.

<span id="page-17-0"></span>**class** ulid.ulid.**Timestamp**(*buffer: Union[\[bytes,](https://docs.python.org/3/library/stdtypes.html#bytes) [bytearray,](https://docs.python.org/3/library/stdtypes.html#bytearray) [memoryview\]](https://docs.python.org/3/library/stdtypes.html#memoryview)*) Represents the timestamp portion of a ULID.

- Unix time (time since epoch) in milliseconds.
- First 48 bits of ULID when in binary format.
- First 10 characters of ULID when in string format.

#### <span id="page-17-1"></span>**property str**

Computes the string value of the timestamp from the underlying [memoryview](https://docs.python.org/3/library/stdtypes.html#memoryview) in Base32 encoding.

Returns Timestamp in Base32 string form.

Return type [str](#page-17-1)

Raises **[ValueError](https://docs.python.org/3/library/exceptions.html#ValueError)** – if underlying [memoryview](https://docs.python.org/3/library/stdtypes.html#memoryview) cannot be encoded

#### **property timestamp**

Computes the Unix time (seconds since epoch) from its [memoryview](https://docs.python.org/3/library/stdtypes.html#memoryview).

Returns Timestamp in Unix time (seconds since epoch) form.

Return type [float](#page-17-2)

#### **property datetime**

Creates a [datetime](https://docs.python.org/3/library/datetime.html#datetime.datetime) instance (assumes UTC) from the Unix time value of the timestamp with millisecond precision.

Returns Timestamp in datetime form.

Return type [datetime](https://docs.python.org/3/library/datetime.html#datetime.datetime)

#### **property bin**

Computes the binary string value of the underlying [memoryview](https://docs.python.org/3/library/stdtypes.html#memoryview).

Returns Memory in binary string form

Return type [str](#page-17-1)

#### <span id="page-17-3"></span>**property bytes**

Computes the bytes value of the underlying [memoryview](https://docs.python.org/3/library/stdtypes.html#memoryview).

Returns Memory in bytes form

Return type [bytes](#page-17-3)

#### <span id="page-17-2"></span>**property float**

Computes the float value of the underlying [memoryview](https://docs.python.org/3/library/stdtypes.html#memoryview) in big-endian byte order.

Returns Bytes in float form.

Return type [float](#page-17-2)

#### <span id="page-18-6"></span>**property hex**

Computes the hexadecimal string value of the underlying [memoryview](https://docs.python.org/3/library/stdtypes.html#memoryview).

Returns Memory in hexadecimal string form

#### Return type [str](#page-17-1)

#### <span id="page-18-1"></span>**property int**

Computes the integer value of the underlying [memoryview](https://docs.python.org/3/library/stdtypes.html#memoryview) in big-endian byte order.

Returns Bytes in integer form.

Return type [int](#page-18-1)

#### **property oct**

Computes the octal string value of the underlying [memoryview](https://docs.python.org/3/library/stdtypes.html#memoryview).

Returns Memory in octal string form

#### Return type [str](#page-17-1)

#### <span id="page-18-0"></span>**class** ulid.ulid.**Randomness**(*buffer: Union[\[bytes,](https://docs.python.org/3/library/stdtypes.html#bytes) [bytearray,](https://docs.python.org/3/library/stdtypes.html#bytearray) [memoryview\]](https://docs.python.org/3/library/stdtypes.html#memoryview)*) Represents the randomness portion of a ULID.

- Cryptographically secure random values.
- Last 80 bits of ULID when in binary format.
- Last 16 characters of ULID when in string format.

#### <span id="page-18-2"></span>**property str**

Computes the string value of the randomness from the underlying [memoryview](https://docs.python.org/3/library/stdtypes.html#memoryview) in Base32 encoding.

Returns Timestamp in Base32 string form.

Return type [str](#page-18-2)

Raises **[ValueError](https://docs.python.org/3/library/exceptions.html#ValueError)** – if underlying [memoryview](https://docs.python.org/3/library/stdtypes.html#memoryview) cannot be encoded

#### **property bin**

Computes the binary string value of the underlying [memoryview](https://docs.python.org/3/library/stdtypes.html#memoryview).

Returns Memory in binary string form

#### Return type [str](#page-18-2)

#### <span id="page-18-3"></span>**property bytes**

Computes the bytes value of the underlying [memoryview](https://docs.python.org/3/library/stdtypes.html#memoryview).

Returns Memory in bytes form

#### Return type [bytes](#page-18-3)

#### <span id="page-18-4"></span>**property float**

Computes the float value of the underlying [memoryview](https://docs.python.org/3/library/stdtypes.html#memoryview) in big-endian byte order.

Returns Bytes in float form.

#### Return type [float](#page-18-4)

#### <span id="page-18-5"></span>**property hex**

Computes the hexadecimal string value of the underlying [memoryview](https://docs.python.org/3/library/stdtypes.html#memoryview).

Returns Memory in hexadecimal string form

Return type [str](#page-18-2)

#### <span id="page-19-4"></span>**property int**

Computes the integer value of the underlying [memoryview](https://docs.python.org/3/library/stdtypes.html#memoryview) in big-endian byte order.

Returns Bytes in integer form.

#### Return type [int](#page-18-5)

#### **property oct**

Computes the octal string value of the underlying [memoryview](https://docs.python.org/3/library/stdtypes.html#memoryview).

Returns Memory in octal string form

Return type [str](#page-18-2)

<span id="page-19-0"></span>**class** ulid.ulid.**ULID**(*buffer: Union[\[bytes,](https://docs.python.org/3/library/stdtypes.html#bytes) [bytearray,](https://docs.python.org/3/library/stdtypes.html#bytearray) [memoryview\]](https://docs.python.org/3/library/stdtypes.html#memoryview)*) Represents a ULID.

- 128 bits in binary format.
- 26 characters in string format.
- 16 octets.
- Network byte order, big-endian, most significant bit first.

#### <span id="page-19-1"></span>**property str**

Computes the string value of the ULID from its [memoryview](https://docs.python.org/3/library/stdtypes.html#memoryview) in Base32 encoding.

Returns ULID in Base32 string form.

Return type [str](#page-19-1)

Raises **[ValueError](https://docs.python.org/3/library/exceptions.html#ValueError)** – if underlying [memoryview](https://docs.python.org/3/library/stdtypes.html#memoryview) cannot be encoded

#### **timestamp**() → *[ulid.ulid.Timestamp](#page-17-0)*

Creates a [Timestamp](#page-17-0) instance that maps to the first 48 bits of this ULID.

Returns Timestamp from first 48 bits.

Return type [Timestamp](#page-17-0)

#### **randomness**() → *[ulid.ulid.Randomness](#page-18-0)*

Creates a [Randomness](#page-18-0) instance that maps to the last 80 bits of this ULID.

Returns Timestamp from first 48 bits.

Return type [Timestamp](#page-17-0)

#### **property uuid**

Creates a [UUID](https://docs.python.org/3/library/uuid.html#uuid.UUID) instance of the ULID from its [bytes](#page-19-2) representation.

Returns UUIDv4 from the ULID bytes

#### Return type [UUID](https://docs.python.org/3/library/uuid.html#uuid.UUID)

#### **property bin**

Computes the binary string value of the underlying [memoryview](https://docs.python.org/3/library/stdtypes.html#memoryview).

Returns Memory in binary string form

#### Return type [str](#page-19-1)

#### <span id="page-19-2"></span>**property bytes**

<span id="page-19-3"></span>Computes the bytes value of the underlying [memoryview](https://docs.python.org/3/library/stdtypes.html#memoryview).

Returns Memory in bytes form

Return type [bytes](#page-19-2)

#### <span id="page-20-1"></span>**property float**

Computes the float value of the underlying [memoryview](https://docs.python.org/3/library/stdtypes.html#memoryview) in big-endian byte order.

Returns Bytes in float form.

Return type [float](#page-19-3)

#### **property hex**

Computes the hexadecimal string value of the underlying [memoryview](https://docs.python.org/3/library/stdtypes.html#memoryview).

Returns Memory in hexadecimal string form

Return type [str](#page-19-1)

#### <span id="page-20-0"></span>**property int**

Computes the integer value of the underlying [memoryview](https://docs.python.org/3/library/stdtypes.html#memoryview) in big-endian byte order.

Returns Bytes in integer form.

#### Return type [int](#page-20-0)

#### **property oct**

Computes the octal string value of the underlying [memoryview](https://docs.python.org/3/library/stdtypes.html#memoryview).

Returns Memory in octal string form

Return type [str](#page-19-1)

# **PYTHON MODULE INDEX**

<span id="page-22-0"></span>u

ulid.api, [3](#page-6-1) ulid.base32, [9](#page-12-2) ulid.hints, [12](#page-15-0) ulid.ulid, [14](#page-17-4)

## **INDEX**

# <span id="page-24-0"></span>B

bin() (*ulid.api.Randomness property*), [7](#page-10-4) bin() (*ulid.api.Timestamp property*), [6](#page-9-3) bin() (*ulid.api.ULID property*), [8](#page-11-3) bin() (*ulid.ulid.Randomness property*), [15](#page-18-6) bin() (*ulid.ulid.Timestamp property*), [14](#page-17-5) bin() (*ulid.ulid.ULID property*), [16](#page-19-4) Bool (*in module ulid.hints*), [12](#page-15-1) Buffer (*in module ulid.hints*), [12](#page-15-1) Bytes (*in module ulid.hints*), [12](#page-15-1) bytes() (*ulid.api.Randomness property*), [7](#page-10-4) bytes() (*ulid.api.Timestamp property*), [6](#page-9-3) bytes() (*ulid.api.ULID property*), [8](#page-11-3) bytes() (*ulid.ulid.Randomness property*), [15](#page-18-6) bytes() (*ulid.ulid.Timestamp property*), [14](#page-17-5) bytes() (*ulid.ulid.ULID property*), [16](#page-19-4)

# C

create() (*in module ulid.api*), [3](#page-6-2)

# D

Datetime (*in module ulid.hints*), [12](#page-15-1) datetime() (*ulid.api.Timestamp property*), [6](#page-9-3) datetime() (*ulid.ulid.Timestamp property*), [14](#page-17-5) decode() (*in module ulid.base32*), [10](#page-13-0) decode\_randomness() (*in module ulid.base32*), [11](#page-14-0) decode\_timestamp() (*in module ulid.base32*), [11](#page-14-0) decode\_ulid() (*in module ulid.base32*), [11](#page-14-0) DECODING (*in module ulid.base32*), [9](#page-12-3)

# E

encode() (*in module ulid.base32*), [9](#page-12-3) encode\_randomness() (*in module ulid.base32*), [10](#page-13-0) encode\_timestamp() (*in module ulid.base32*), [10](#page-13-0) encode\_ulid() (*in module ulid.base32*), [10](#page-13-0) ENCODING (*in module ulid.base32*), [9](#page-12-3)

# F

Float (*in module ulid.hints*), [12](#page-15-1) float() (*ulid.api.Randomness property*), [7](#page-10-4) float() (*ulid.api.Timestamp property*), [6](#page-9-3) float() (*ulid.api.ULID property*), [9](#page-12-3)

float() (*ulid.ulid.Randomness property*), [15](#page-18-6) float() (*ulid.ulid.Timestamp property*), [14](#page-17-5) float() (*ulid.ulid.ULID property*), [16](#page-19-4) from\_bytes() (*in module ulid.api*), [4](#page-7-0) from\_int() (*in module ulid.api*), [4](#page-7-0) from\_randomness() (*in module ulid.api*), [5](#page-8-0) from\_str() (*in module ulid.api*), [4](#page-7-0) from\_timestamp() (*in module ulid.api*), [5](#page-8-0) from\_uuid() (*in module ulid.api*), [5](#page-8-0)

## H

- hex() (*ulid.api.Randomness property*), [7](#page-10-4)
- hex() (*ulid.api.Timestamp property*), [7](#page-10-4)
- hex() (*ulid.api.ULID property*), [9](#page-12-3)
- hex() (*ulid.ulid.Randomness property*), [15](#page-18-6)
- hex() (*ulid.ulid.Timestamp property*), [14](#page-17-5)
- hex() (*ulid.ulid.ULID property*), [17](#page-20-1)

### I

- Int (*in module ulid.hints*), [12](#page-15-1) int() (*ulid.api.Randomness property*), [8](#page-11-3) int() (*ulid.api.Timestamp property*), [7](#page-10-4) int() (*ulid.api.ULID property*), [9](#page-12-3) int() (*ulid.ulid.Randomness property*), [15](#page-18-6)
- int() (*ulid.ulid.Timestamp property*), [15](#page-18-6)
- int() (*ulid.ulid.ULID property*), [17](#page-20-1)

### M

```
module
    ulid.api, 3
    ulid.base32, 9
    ulid.hints, 12
    ulid.ulid, 14
Module (in module ulid.hints), 12
```
# N

new() (*in module ulid.api*), [3](#page-6-2)

### O

- oct() (*ulid.api.Randomness property*), [8](#page-11-3)
- oct() (*ulid.api.Timestamp property*), [7](#page-10-4)
- oct() (*ulid.api.ULID property*), [9](#page-12-3)

oct() (*ulid.ulid.Randomness property*), [16](#page-19-4) oct() (*ulid.ulid.Timestamp property*), [15](#page-18-6) oct() (*ulid.ulid.ULID property*), [17](#page-20-1)

### P

parse() (*in module ulid.api*), [3](#page-6-2) Primitive (*in module ulid.hints*), [12](#page-15-1)

# R

Randomness (*class in ulid.api*), [7](#page-10-4) Randomness (*class in ulid.ulid*), [15](#page-18-6) randomness() (*ulid.api.ULID method*), [8](#page-11-3) randomness() (*ulid.ulid.ULID method*), [16](#page-19-4)

# S

Str (*in module ulid.hints*), [13](#page-16-0) str() (*ulid.api.Randomness property*), [7](#page-10-4) str() (*ulid.api.Timestamp property*), [6](#page-9-3) str() (*ulid.api.ULID property*), [8](#page-11-3) str() (*ulid.ulid.Randomness property*), [15](#page-18-6) str() (*ulid.ulid.Timestamp property*), [14](#page-17-5) str() (*ulid.ulid.ULID property*), [16](#page-19-4) str\_to\_bytes() (*in module ulid.base32*), [12](#page-15-1)

# T

Timestamp (*class in ulid.api*), [6](#page-9-3) Timestamp (*class in ulid.ulid*), [14](#page-17-5) timestamp() (*ulid.api.Timestamp property*), [6](#page-9-3) timestamp() (*ulid.api.ULID method*), [8](#page-11-3) timestamp() (*ulid.ulid.Timestamp property*), [14](#page-17-5) timestamp() (*ulid.ulid.ULID method*), [16](#page-19-4)

# U

```
ULID
(class in ulid.api),
8
ULID
(class in ulid.ulid), 16
ulid.api
     module
,
3
ulid.base32
     module
,
9
ulid.hints
     module
, 12
ulid.ulid
     module
, 14
UUID
(class in ulid.hints), 13
uuid()
(ulid.api.ULID property),
8
uuid()
(ulid.ulid.ULID property), 16
```